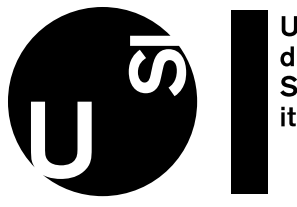

**Università** della **Svizzera** italiana

## et the

## **REQUEST ARTICLE VIA LIBRARY** 1

This is not always free, but often a fast option, and often much cheaper than buying it from the publisher. USI covers the costs for its affiliates: ask your library for advice.

## **REQUEST ARTICLE VIA AUTHOR OR RESEARCH COMMUNITY** 2

Ask the author to send you the article (e.g. via ResearchGate). This may not be the fastest, but is a well-used route to access publications.

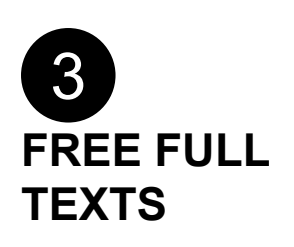

Use browser plug-ins (such as Unpaywall), Open Access Button, Google Scholar, or CORE Discovery, to find articles in non-commercial repositories.

[unpaywall.org](https://unpaywall.org/) [openaccessbutton.org](https://openaccessbutton.org/) [scholar.google.com](https://scholar.google.com/) [core.ac.uk/services/](https://core.ac.uk/services/discovery) [discovery](https://core.ac.uk/services/discovery)

## **HASHTAG #ICANHAZPDF** 4

Use the hashtag #icanhazpdf together with a link to the requested publication; if somebody has access, they can send you the article.

t[witter.com](https://twitter.com/)